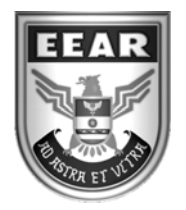

**MINISTÉRIO DA DEFESA**  COMANDO DA AERONÁUTICA ESCOLA DE ESPECIALISTAS DE AERONÁUTICA

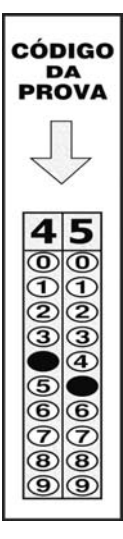

### **EXAME DE ADMISSÃO AO EAGS-B 2017**

## **GABARITO OFICIAL**

# **Sistemas de Informação**

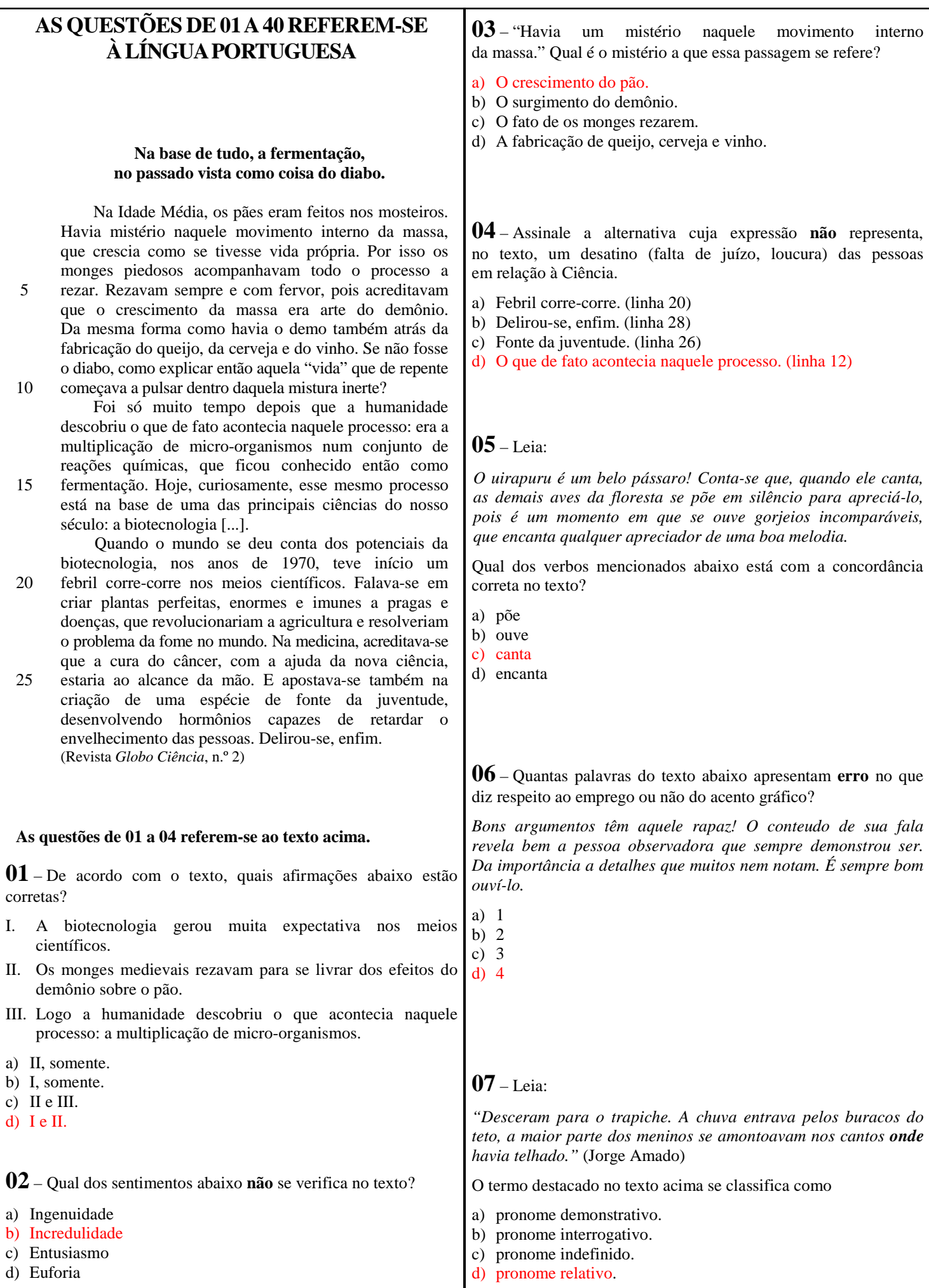

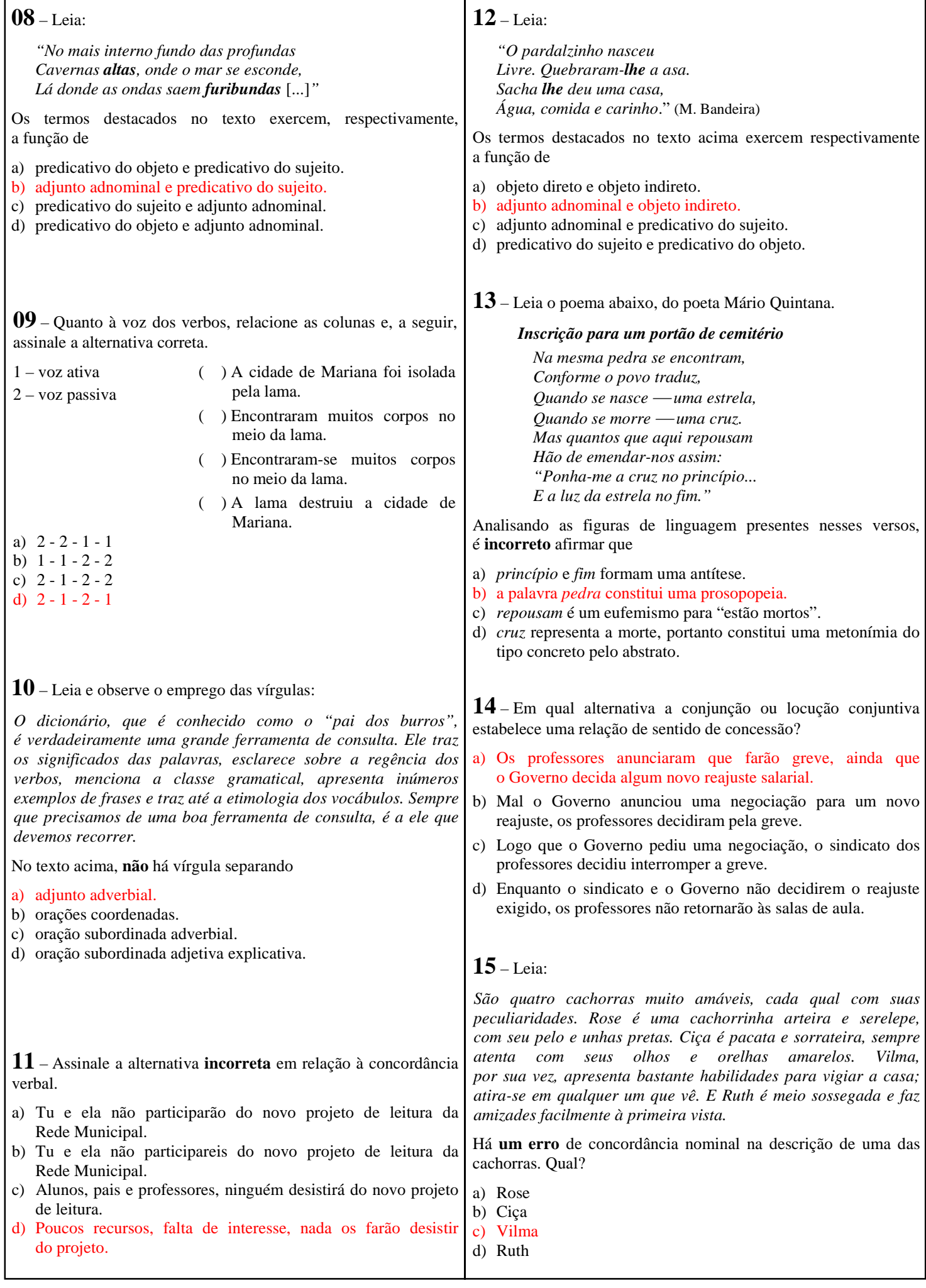

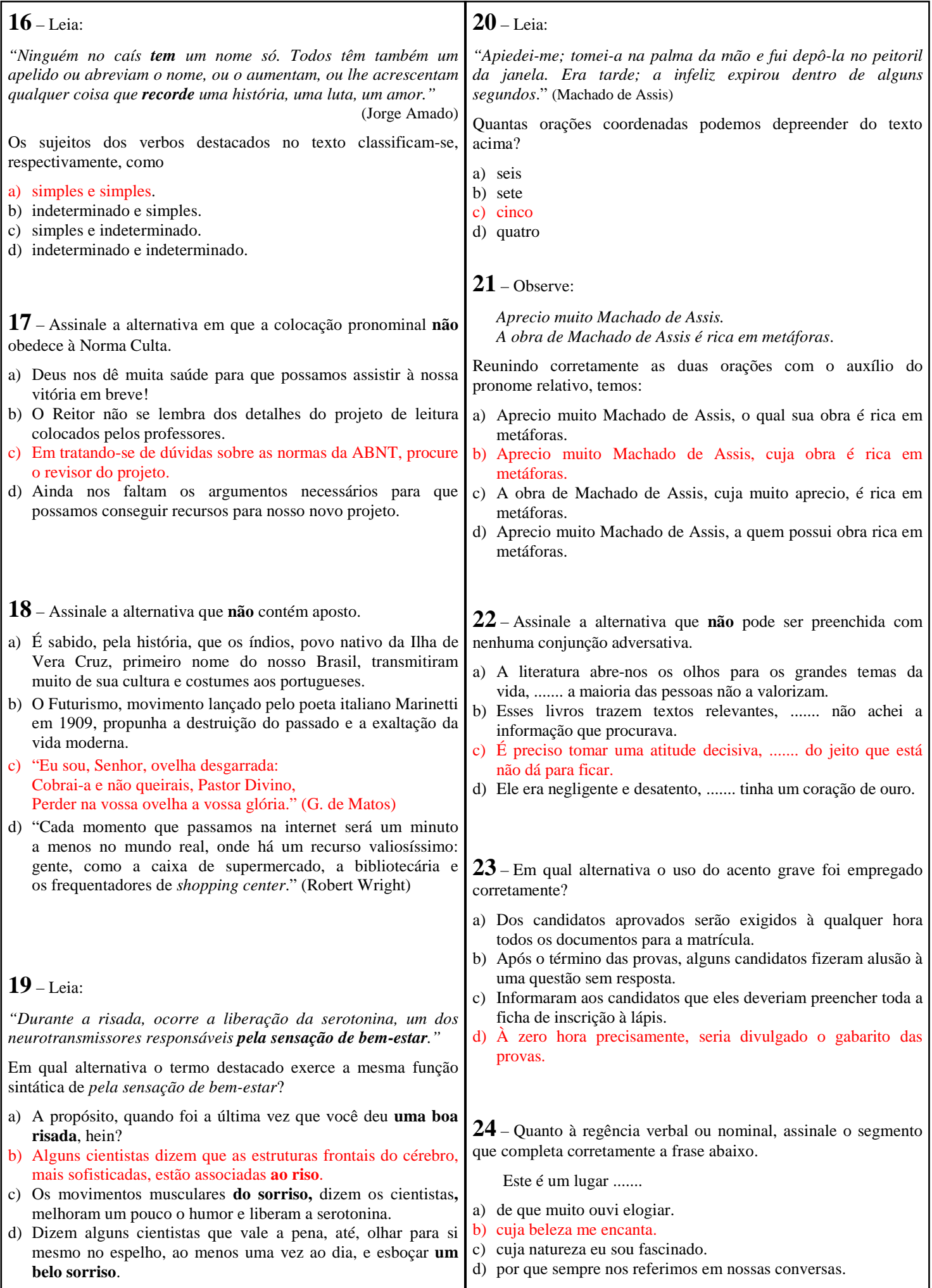

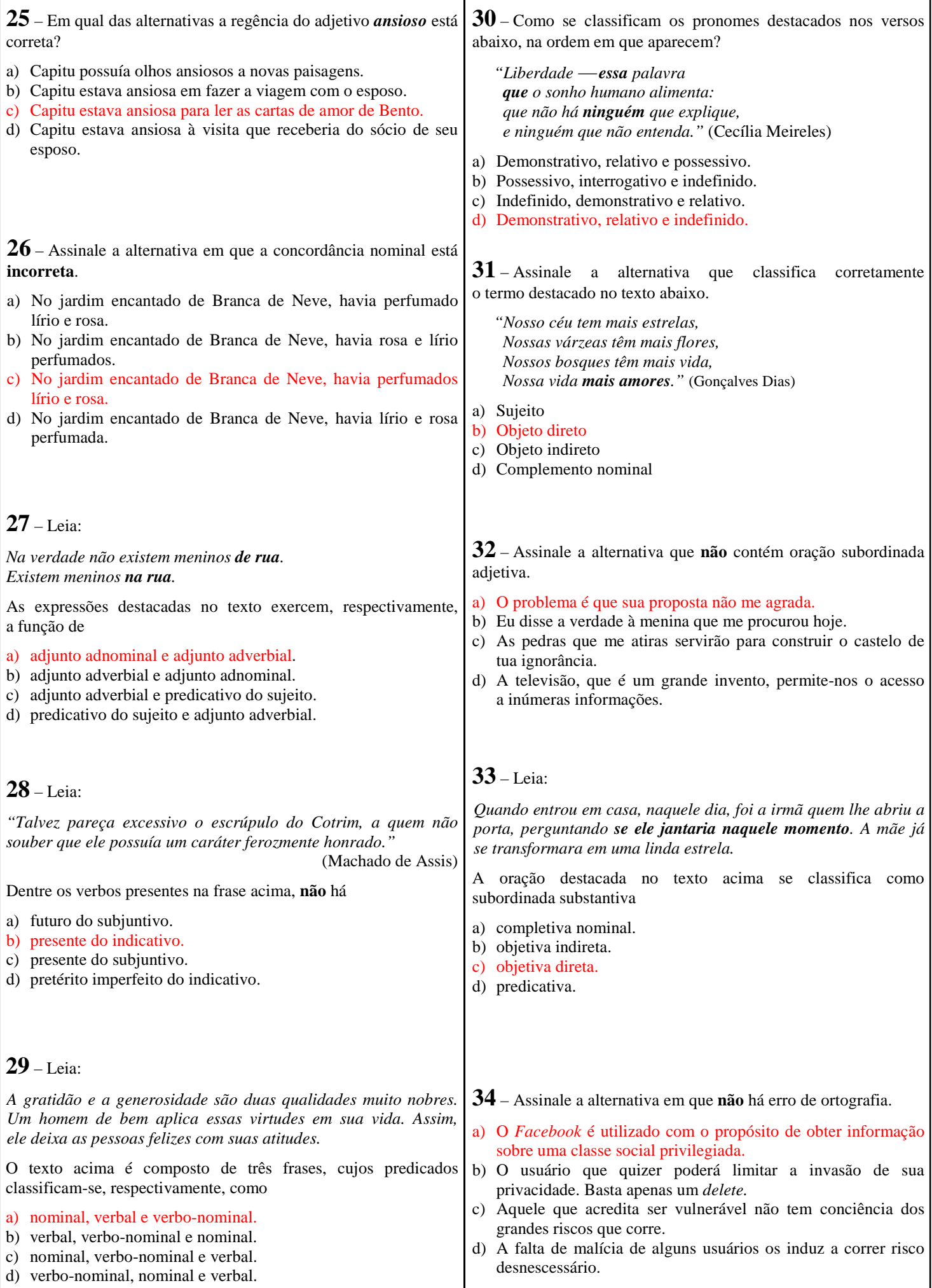

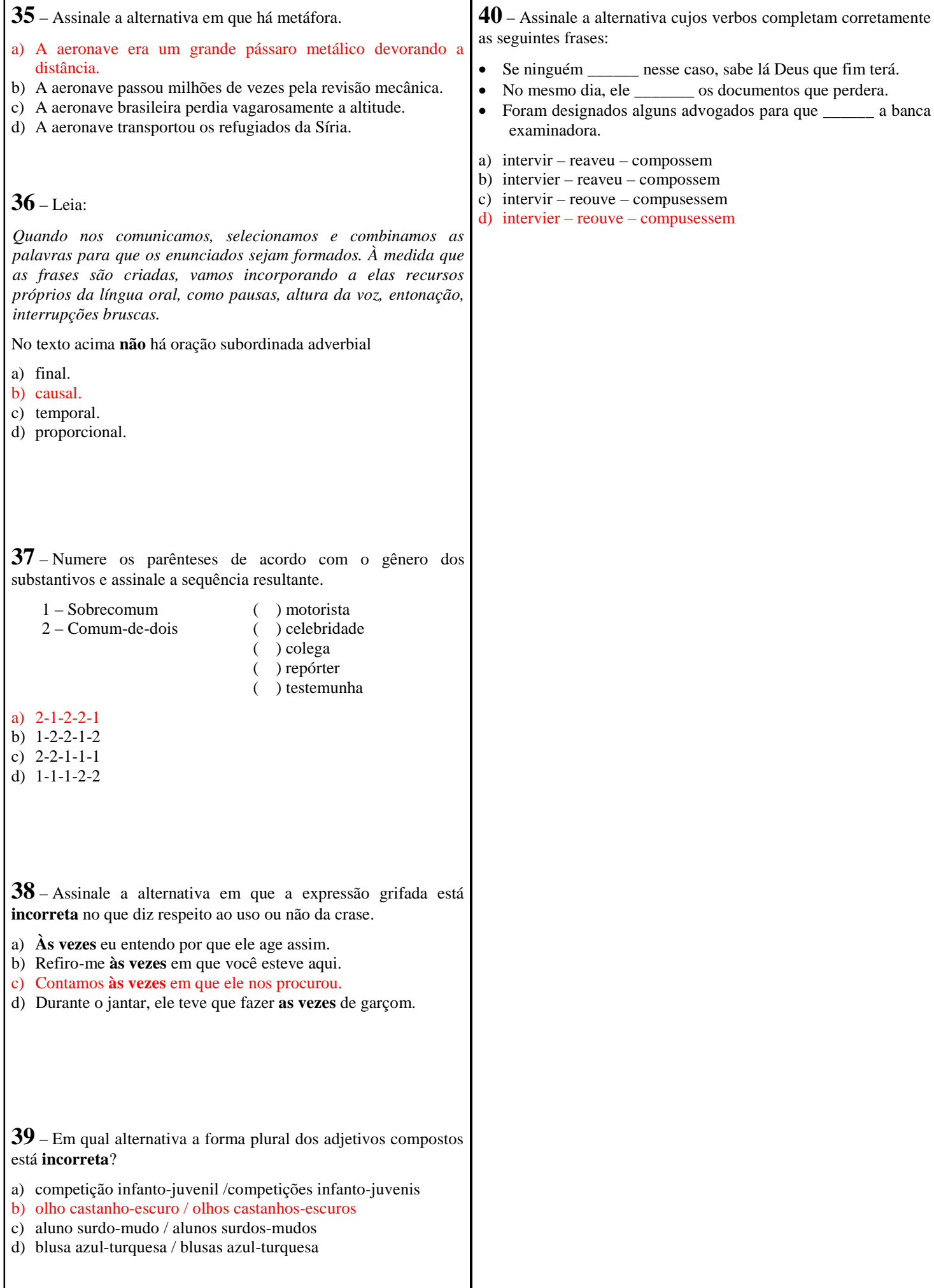

#### **AS QUESTÕES DE 41 A 100 REFEREM-SE À ESPECIALIDADE DE SISTEMAS DE INFORMAÇÃO**

**41** – Um dos três pilares da Programação Orientada a Objetos (POO) é a Herança. A seguir, estão alguns termos relacionados com esse pilar da POO. Relacione a coluna da esquerda com a da direita e, em seguida, assinale a alternativa que contém a sequência correta.

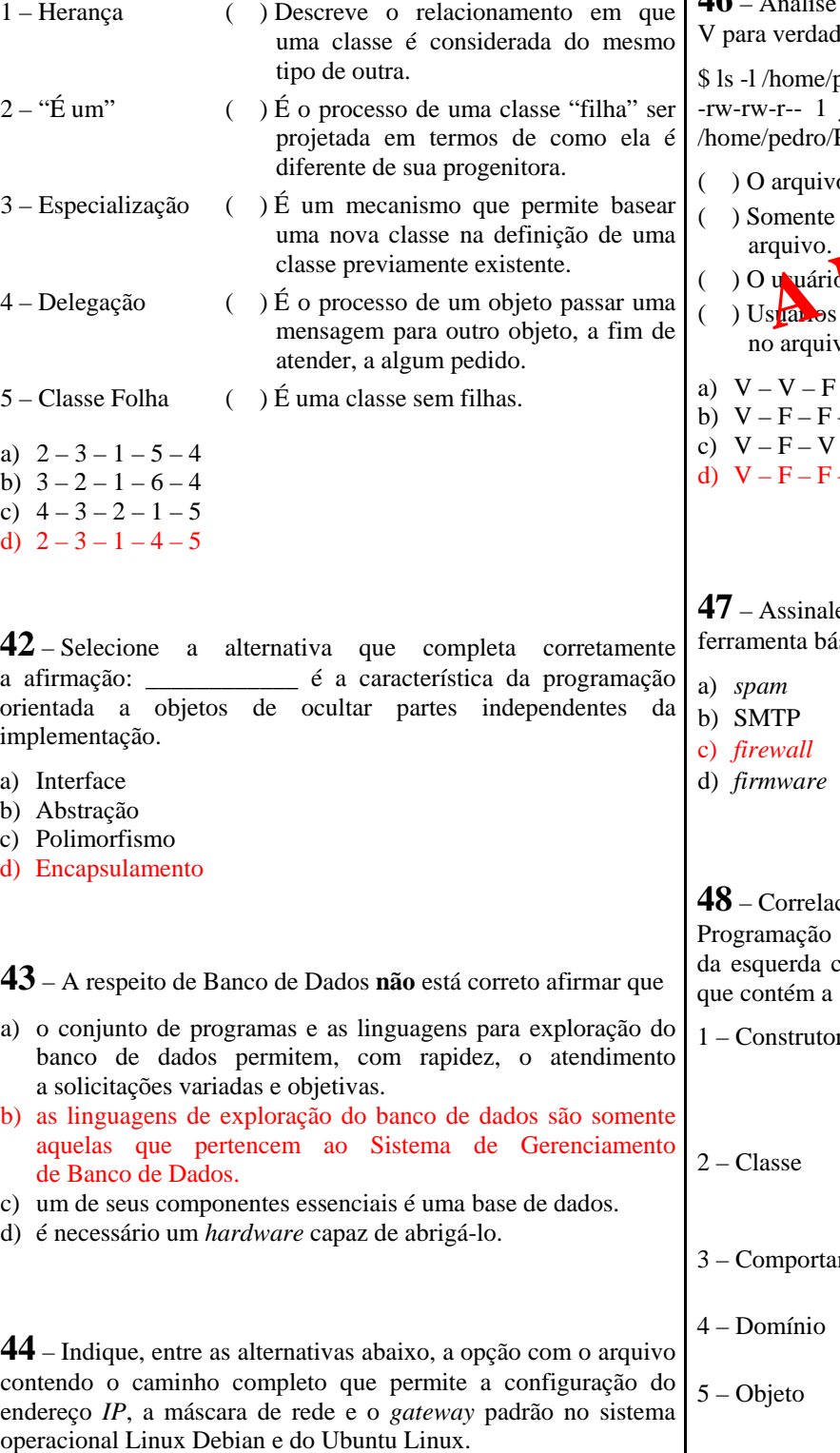

a) /etc/network/redes b) /etc/redes/network c) /etc/redes/interfaces d) /etc/network/interfaces

#### **45** – Assinale a alternativa que **não** representa a uma vantagem dos bancos de dados.

- a) Privacidade de dados
- b) Independência de dados
- c) Garantia de integridade de dados
- d) Dificuldade para criar novas aplicações

**46** – Analise o retorno do comando *ls* abaixo e julgue os itens em leiro ou F para falso.

bedro/Plan.ods joao vendas 203 Jan 4 18:15 Plan.ods

- o pertence ao usuário "joao".
- quem pertencer ao grupo vendas" pode ler o ( ) O arquivo pertence ao usuário "joach" vendas" pode ler o arquivo.<br>
( ) O usuário de executar o arquivo.<br>
( ) Usuares que pertencem ao grupo "vendas" podem escrever

edro" pode executar o arquivo.

vo.

- $F$
- $-V$  $- F$
- $-V$

e, entre as alternativas abaixo, a que contém uma ísica de segurança de rede.

**48** – Correlacione os conceitos abaixo utilizados pela Orientada a Objetos, relacionando a coluna com a da direita; em seguida, assinale a alternativa sequência correta.

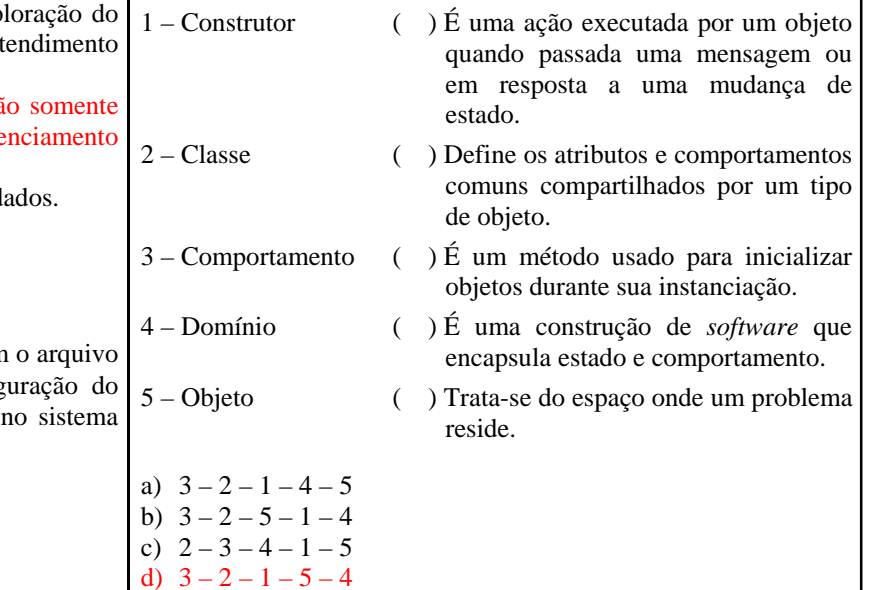

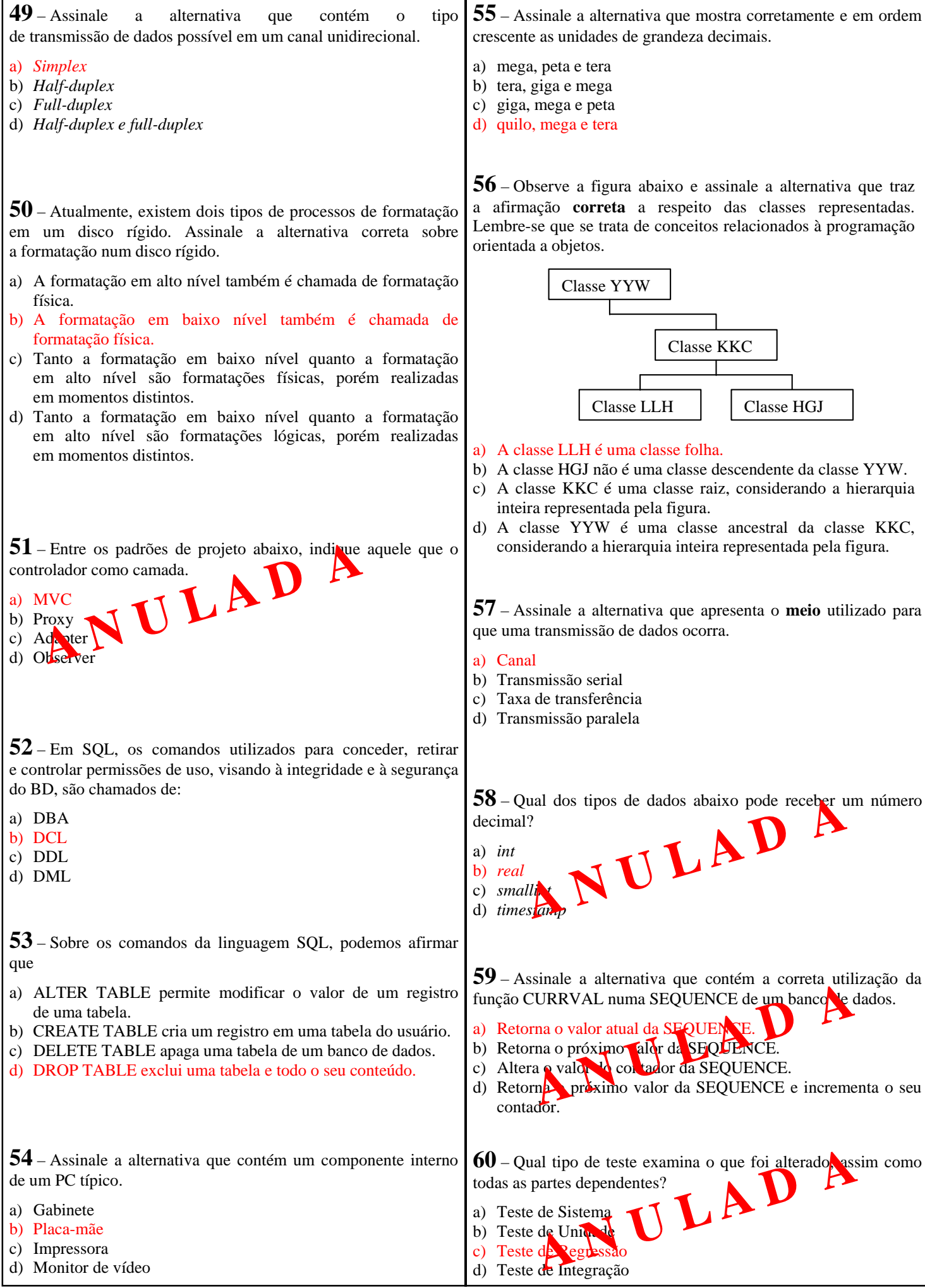

**61** – O enfoque define o modo como a informação do Banco de Dados está estruturada: composição e elos de ligação. Um Banco de Dados pode ser criado sobre vários enfoques. Marque a alternativa abaixo que **não** corresponde a um desses enfoques.

- a) Em rede
- b) Relacional
- c) Hierárquico
- d) Balance-line

**62** – A densidade magnética de um disco rígido informa a possibilidade de gravação de determinado número de *bits* em determinada área do disco. Essa densidade normalmente é fornecida em *bits* por polegada quadrada.

Assinale a alternativa que corretamente informa sobre as características da densidade do disco rígido.

- a) O aumento da densidade no disco aumenta a sua capacidade de armazenamento e, consequentemente, o seu desempenho.
- b) O aumento da densidade no disco aumenta a sua capacidade de armazenamento e, consequentemente, diminui o seu desempenho.
- c) O aumento da densidade no disco aumenta a sua capacidade de armazenamento, porém mantém o seu desempenho a um determinado número estático de fábrica, pois densidade não está diretamente relacionada a desempenho.
- d) Tanto o aumento quanto a diminuição da densidade do disco não têm relação com o seu desempenho, pois as cabeças de leitura do disco não estão relacionadas com a quantidade de *bits* por polegada quadrada que serão lidos/acessados.

**63** – Qual camada do modelo de referência TCP/IP lida com questões de QoS (Qualidade de Serviço), controle de fluxo, controle de sequência e correção de erros?

- a) Rede
- b) Física
- c) Transporte
- d) Apresentação

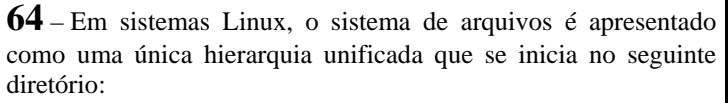

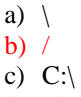

d) /dev/sda

**65** – Para atualizar o *cache* de informações de pacotes do *apt-get*, após ter configurado o arquivo *sources.list*, basta executar

- a) apt-get clean
- b) apt-get install
- c) apt-get update
- d) apt-get remove

**66** – Analise a figura que se segue e responda o questionamento abaixo.

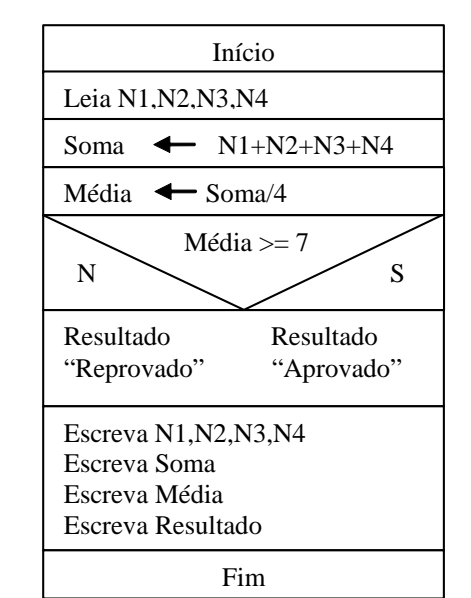

Considere que:

- todas as notas são inteiras
- possuem valor de 0 até 10
- N1 e N2 são ímpares
- $\cdot$  N2 > 7
- $N3 = N4$
- $(N1+N2)/2 = 5$
- $\cdot$  N1 + N2 + N3 + N4 = 24

O aluno possuidor destas notas estará:

- a) Reprovado com média = 5.
- b) Reprovado com média  $= 6$ .
- c) Aprovado com média = 7.
- d) Aprovado com média > 7.

**67** – Um exemplo de servidor HTTP é o

- a) Bind
- b) Postfix
- c) Apache
- d) Browser Firefox

**68** – As memórias USB, também conhecidas como *pen drives*, são exemplos de dispositivos de armazenamento de dados. Assinale a alternativa que **não** contém uma característica da memória USB.

- a) São dispositivos de armazenamento baseados em memória *flash*.
- b) Alguns dispositivos mais sofisticados têm capacidade de criptografia*.*
- c) São dispositivos removíveis e conectados ao computador através de porta USB.
- d) Funcionam como SSD (*Solid State Drive*) e, consequentemente, não há necessidade de haver sistema de balanceamento de desgaste, inexistindo problemas relacionados com a vida útil do dispositivo.

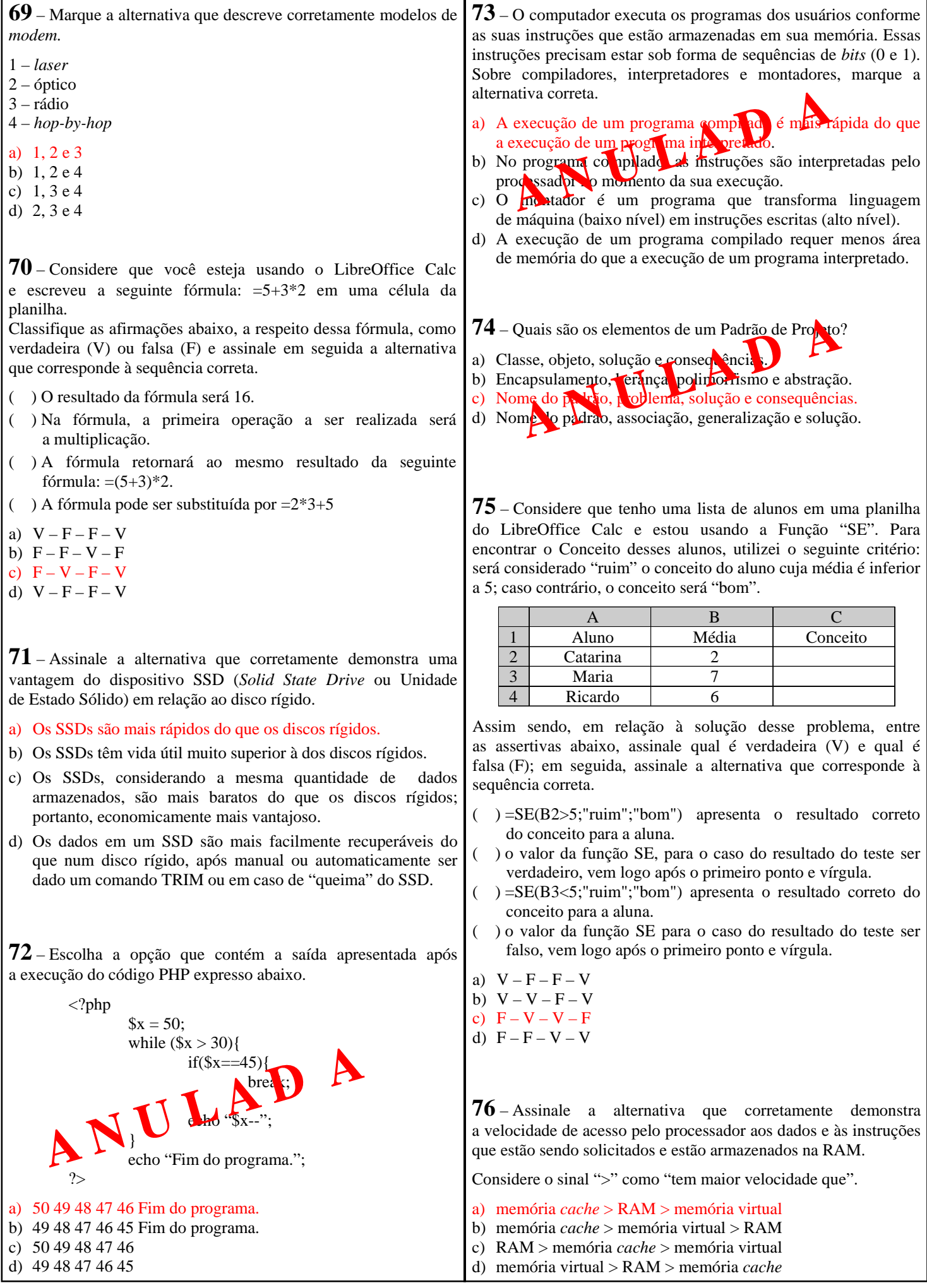

**77** – Selecione a alternativa correta para o resultado exibido em tela, caso haja a execução de um programa em PHP com as seguintes linhas de código:

$$
\begin{array}{ll}\n\langle 2php\\
\hline\nfunction teste ($x$, $y)$/\\
$x += $y++;\n}\n\end{array}
$$
\n
$$
\begin{array}{ll}\n\hline\n8a = 100; \\
\hline\n$b = 20; \\
\hline\nteste ($x$/\\
\hline\n$cho '$8d \quad . \quad $ab \quad . \quad $ab = \quad . \quad $bb;\n\end{array}
$$
\n
$$
\begin{array}{ll}\n\hline\n\end{array}
$$
\na) \$a = 120; \$b = 20\nb) \$a = 120; \$b = 21\nc) \$a = 121; \$b = 20\nd) \$a = 121; \$b = 21\n\end{array}

**78** – Entre os vários serviços possíveis em uma rede, está o *Telnet*. A respeito do serviço *Telnet*, podemos afirmar que

- a) o *telnet* só existe para o sistema *Windows*.
- b) é utilizado para as pessoas se "encontrarem" em uma "sala" para trocar informações ou idéias.
- c) o *telnet* requer uma boa placa de vídeo com grande capacidade de processamento para ser utilizado.
- d) é possível, por meio desse serviço, que um usuário da rede estabeleça *logon* com outro computador da rede, emulando um terminal virtual.

**80** – Quais as camadas do modelo de referência TCP/IP ?

- a) Apresentação, Transporte, Inter-rede e Rede
- b) Aplicação, Transporte, Inter-rede e Rede
- c) Apresentação, Transporte, Rede e Física
- d) Aplicação, Transporte, Rede e Física

**81** – Ao se programar em PHP utilizando orientação a objetos, a palavra-chave *final* pode ser utilizada para

- a) informar que a classe não poderá ser instanciada.
- b) destruir uma instância de determinada classe.
- c) encerrar a declaração dos métodos da classe.
- d) impedir que o método seja sobrescrito.

**82** – Informe se é falso (F) ou verdadeiro (V) o que se afirma sobre o diagrama de blocos abaixo. A seguir, indique a opção com a sequência correta.

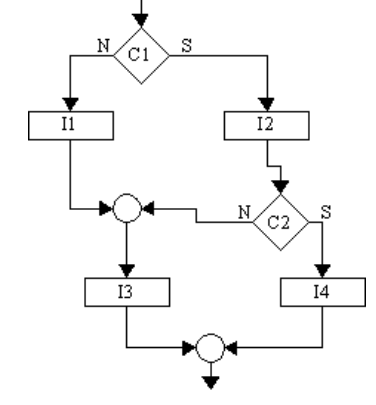

Considere:

- C1 e C2 são condições.
- I1, I2, I3 e I4 são instruções que não afetam C1 e C2.
- ( ) Quando C1 é verdadeira e C2 é falsa, I3 executa.
- ( ) Quando C1 é falsa e C2 é verdadeira, I4 executa.
- ( ) I2 executa independente de C1 e C2.
- ( ) Quando C1 é verdadeira e C2 é falsa, I1 executa.

#### a)  $V - F - F - F$

- b)  $V F F V$
- c)  $F F V F$
- d)  $V V F V$

**83** \_\_\_\_\_\_\_\_\_\_\_ é um processo de cálculo matemático ou de resolução de um grupo de problemas semelhantes.

- a) Matriz
- b) Algoritmo
- c) *Top-Down*
- d) Operador lógico

**84** Assinale a alternativa que contém o comando em PHP utilizado para selecionar o banco de dados ativo, depois de aberta a conexão com o MySQL.

- a) mysql query ("select \* from nome do banco", \$id da conexao);
- b) mysql\_connect("host", "usuario", "senha");
- c) mysql\_select\_db("nome\_do\_banco");
- d) mysql\_close(\$id\_da\_conexao);

**79** – No algoritmo do programa abaixo, em português estruturado, temos as seguintes entradas para os valores das variáveis quando requisitados:  $N1 = 4$ ,  $N2 = 7$ ,  $N3 = 9$  e  $N4 = 8$ .

Identifique nas respostas abaixo qual será a saída do programa.

#### **programa** TESTE

```
var
```
RESULTADO : **caractere** N1, N2, N3, N4 : **real** VALORA, VALORB : **real**  RESPOSTA : **inteiro**

#### **início**

**leia** N1, N2, N3, N4 VALORA  $\leftarrow$  N1 + N2 + N3 + N4 VALORB  $\leftarrow$  VALORA / 4 **se** (VALORB > 7) **então** RESULTADO ← "Aprovado" **senão**  RESULTADO ← "Reprovado" **fim\_se**   $RESPOSTA \leftarrow$  VALORB **escreva** "Resultado: " , RESULTADO, ", ", RESPOSTA **fim**  a) Resultado: Aprovado, 7 b) Resultado: Reprovado, 7 c) RESPOSTA: Aprovado, 8

- d) RESPOSTA: Reprovado, 7
	-

**85** – A Programação Orientada a Objetos (POO) define seis **87** – Conforme *Libre Office Calc* 4.2, assinale o resultado objetivos sobrepostos para desenvolvimento de *software*. correto da expressão abaixo. Relacione a coluna da esquerda com a da direita, alinhando os  $=(2-10/2*3+5)*MOD(3;2)$ objetivos com as características que explicam como a POO funciona para atender a cada um deles. a) -18 b) -8 ( ) A natureza modular dos objetos permite 1 – Natural c) 17 fazer alterações em uma parte do d) 18 programa, sem afetar outras partes. Os objetos isolam o conhecimento e a responsabilidade de onde pertencem. **88** – A sintaxe correta para declarar uma constante em PHP é 2 – Confiável ( ) A programação orientada a objetos permite modelar um problema em um a) \$nome = "Pedro"; nível funcional e não em nível b) define ("nome","Pedro"); de implementação. c) declare ("nome","Pedro"); ( ) O código orientado a objetos permite 3 – Reutilizável d) \$constante ["nome"] = "Pedro"; corrigir um erro em um lugar. Todos os outros objetos se beneficiarão automaticamente do aprimoramento. 4 – Manutenível ( ) A programação orientada a objetos **89** – Identifique, na tabela abaixo, o tipo de operador lógico introduz a herança, para permitir que se utilizado. estendam objetos existentes e o **Condição 1 Condição 2 Resultado**  polimorfismo, para que se possa Falsa | Falsa | Falso escrever código genérico. Verdadeira Falsa Falso 5 – Oportuno ( ) A divisão de um programa em vários Falsa Verdadeira | Falso objetos permite que o desenvolvimento Verdadeira Verdadeira Verdadeiro de cada parte ocorra em paralelo. Vários desenvolvedores podem trabalhar nas a) .e. classes independentemente. b) if c) .ou. a)  $2 - 1 - 5 - 3 - 4$ d) while b)  $2-5-4-3-1$ c)  $1 - 2 - 4 - 5 - 3$ d)  $2 - 1 - 4 - 3 - 5$ **90** – Observe o digrama de blocos abaixo e responda o significado do símbolo de número 9. **86** – Selecione a alternativa correta para o resultado exibido em tela, caso haja a execução de um programa em PHP com as seguintes linhas de código: *<?php \$a = TRUE; \$b = FALSE; if (\$a xor \$b) { \$c = "foi"; }*   $\overline{\mathbf{4}}$ *else { \$c = "não foi"; } if (\$a or \$b) {*   $$d = "$  *foi*"; *} else {*   $11$ *\$d = "\_não foi"; } echo \$c . \$d; ?>*  a) não foi\_não foi a) Terminal b) não foi foi b) Conector c) foi\_não foi c) Processamento d) foi\_foi d) Entrada e saída de dados

**94** – Um protocolo utilizado para descobrir, por meio de *broadcast*, o endereço físico da interface de rede que está utilizando determinado endereço IP é o a) *ARP.* b) *DNS.* c) *LDAP.* d) *DHCP.* **99** – Sobre segurança do Linux, marque V se a afirmativa for verdadeira ou F se a afirmativa for falsa. Em seguida, assinale a alternativa com a sequência correta. ( ) Tecnologias como espelhamento, RAID ou *hot standby* eliminam, com muita segurança, a necessidade de realização de *backup*. ( ) rlogin, rcp e *telnet* fazem *logins* remotos seguros, usando autenticação criptográfica para confirmar a identidade do usuário. ( ) O sistema SSH faz autenticação criptográfica para confirmar a identidade do usuário e criptografa todo o fluxo de comunicações entre dois *hosts*. ( ) Se houver conexão de um sistema Linux a uma rede com acesso à Internet, obrigatoriamente, deve existir um roteador para filtragem de pacotes ou um *firewall* entre o sistema Linux e o mundo externo. a)  $F - F - V - V$ b)  $F - V - V - F$ c)  $V - F - F - V$ d)  $V - V - F - F$ **91** – Assinale a alternativa **incorreta** quanto à fibra ótica. a) É um duto de vidro de alto grau de pureza. b) Produz e sofre interferência eletromagnética. c) As informações são transmitidas na forma de pulsos de luz. d) Seu potencial de transmissão está acima de 1 trilhão de bits por segundo. **97** – Para que um cliente obtenha parâmetros de rede automaticamente é necessária a presença de um servidor \_\_\_\_\_\_\_\_ que fornecerá, entre outras configurações, um IP válido e a máscara de rede. a) DNS b) ICMP c) HTTP d) DHCP **93** – Ao programar em PHP, podemos utilizar a função \_\_\_\_\_\_\_\_\_\_\_ para acessar as variáveis de ambiente. a) echo b) \_GET c) getenv d) \_POST **98** – Analise as frases abaixo e classifique-as como verdadeiras (V) ou falsas (F). Em seguida, assinale a alternativa com a sequência correta. ( ) Os cabos *STP* não são blindados e possuem impedância de 75 *Ohms* ou 90 *Ohms* no máximo. ( ) O cabo par trançado com categoria *5e* não pode ser usado em rede de 1 *Gbps*. ( ) O cabo par trançado é dividido em dois tipos: cabos *UTP* e cabos *STP*. ( ) A distância máxima permitida pelo cabo par trançado para a conexão entre o comutador central e o computador é de 100 metros. a)  $F - F - V - V$ b)  $F - V - F - V$ c)  $V - F - V - F$ d)  $V - V - V - F$ **96** – Quando *bridges* estão interligadas, pode haver problemas de *loops* infinitos de quadros de dados e quadros de *broadcast*. Para evitar tempestades de *broadcast* e outros problemas associados ao *loop* de topologia, foi desenvolvido o algoritmo a) *Post Office Protocol* (POP). b) *File Transfer Protocol* (FTP). c) *Spanning Tree Protocol* (STP). d) *Domain Name Server Protocol* (DNS). **92** – Quanto aos comandos no sistema Linux, assinale a alternativa que completa corretamente as lacunas do texto a seguir: "Você pode criar diretórios com \_\_\_\_\_\_\_\_\_\_\_\_ e excluí-los com \_\_\_\_\_\_\_\_\_\_\_\_ se estiverem vazios". a) createdir – delete b) createdir – rmdir c) mkdir – delete d) mkdir – rmdir **100** – A documentação do Linux está distribuída por uma série de fontes, algumas das quais já instaladas no sistema, na sua distribuição (Ubuntu, Debian) e outras que estão na Internet. Qual das respostas abaixo é exemplo do comando para ler a documentação no Linux? a) man b) rmdir c) mkdir d) chown **95** – Conforme *Libre Office Calc* 4.2, assinale o resultado correto da expressão abaixo.  $=3+MOD(850;2)+INT(-33,434)$ a) 31 b) 30 c) -30 d) -31